# **109** 學年度第 **2** 學期網路選課作業時間表

壹、第 1 階段選課(含各年級復學生)

| 第        | 選課循環                                        | 學制碼   | 學制別及年級                                      | 選課系統開放期間    |                |  |
|----------|---------------------------------------------|-------|---------------------------------------------|-------------|----------------|--|
| 階        |                                             | D.M.I | 博碩士、產業專班各<br>年級                             | 12/07-12/11 | $9:30 - 24:00$ |  |
| 段        | 第一輪                                         | A     | 大四                                          | 12/07       |                |  |
| $\frown$ |                                             |       | 大三                                          | 12/08       |                |  |
| 預        |                                             |       | 大二                                          | 12/09       |                |  |
| 選        |                                             |       | 大一                                          | 12/10       |                |  |
|          | 第二輪                                         | A     | 大學部各年級                                      | 12/11       |                |  |
|          | 1. 全學年課程(含必、選修)第二學期選課系統會自動產制,不須再選。          |       |                                             |             |                |  |
|          | 2.若有衝堂或無須補修之課程,請填寫事務單洽所屬學系秘書確認刪課。           |       |                                             |             |                |  |
| 注        | 3. 第一階段選課純為志願蒐集, 在規定開放時段內, 不論何時點選, 皆不影響選課   |       |                                             |             |                |  |
| 意        | 權益。                                         |       |                                             |             |                |  |
| 事        | 4. 本階段選課不設人數上限(點選並不表示選課成功)。                 |       |                                             |             |                |  |
| 項        | 5. 通識、體育課程:依志願序篩選(以第1志願選上不可退選)。             |       |                                             |             |                |  |
|          | 7. 復學生請依復學年級選課。                             |       |                                             |             |                |  |
|          | 8. 每日點選確認選課次數有 250 次的上限限制, 超過者, 當日無法再選課。    |       |                                             |             |                |  |
|          | 1. 各學系修課人數超過上限(各學系之規定或教室容量)時,專業課程:以本班、      |       |                                             |             |                |  |
| 選        | 本組、本系、本學制、外學制為優先順序判別。                       |       |                                             |             |                |  |
| 課        | 2. 選課彙整產制順序:專業課程→通識領域志願→體育興趣志願。             |       |                                             |             |                |  |
| 彙        | 3. 第一階段選課結果公告前, 自 12/21 起必須先填寫前一學期所修習課程之網路教 |       |                                             |             |                |  |
| 整        | 學意見問卷,完成後才可查詢選課結果。                          |       |                                             |             |                |  |
|          |                                             |       | 4. 選課課程經由電腦系統彙整篩選判別後,於 12 月 30 日下午2點公告選課結果。 |             |                |  |

貳、第 **2** 階段選課(含各年級復學生)

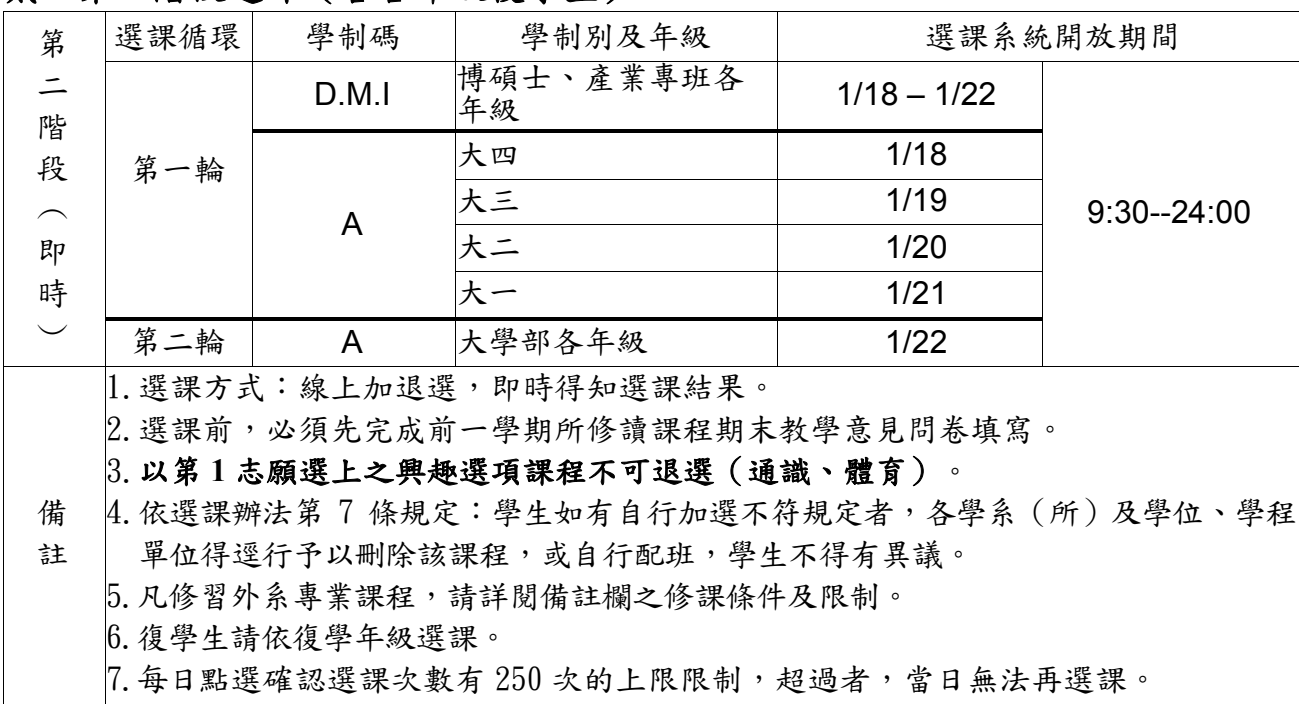

### 參、全校選課

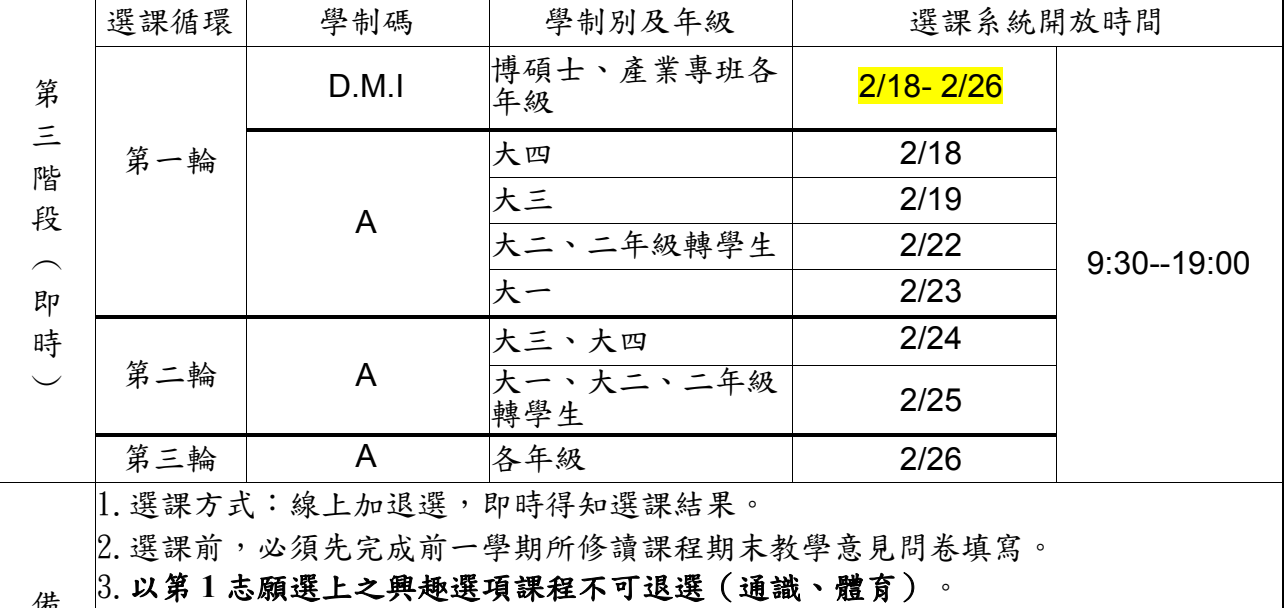

備 註 4.依選課辦法第 7 條規定:學生如有自行加選不符規定者,各學系(所)及學位、學程 單位得逕行予以刪除該課程,或自行配班,學生不得有異議。 5.凡修習外系專業課程,請詳閱備註欄之修課條件及限制。

6.每日點選確認選課次數有 250 次的上限限制,超過者,當日無法再選課。

#### 肆、例外處理

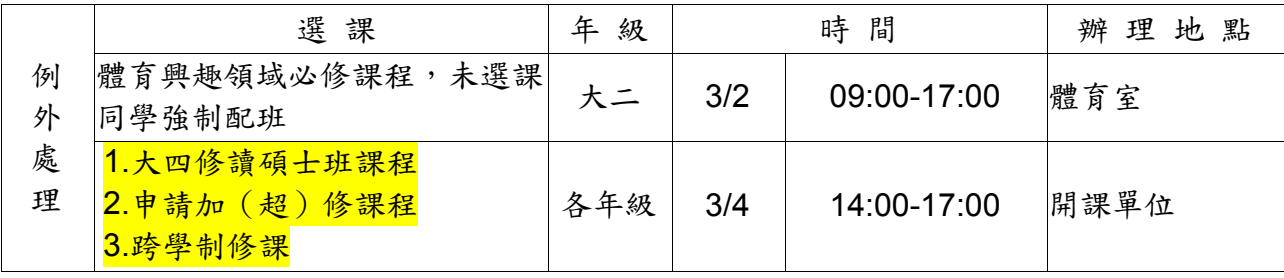

\*附記:網路選課結束後,教室會有變動,自 3 月 4 日(星期四)起,請先上網查明教室.

#### 伍、校際選課

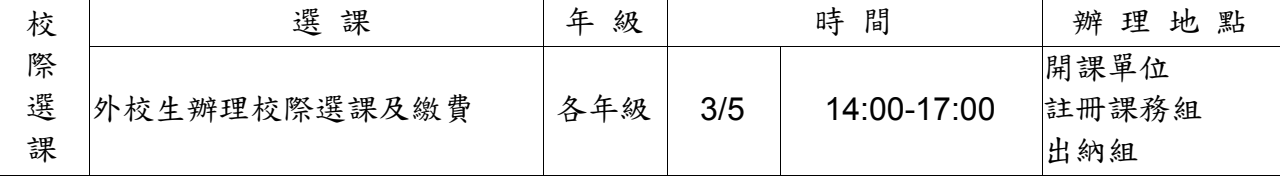

## 【注意】

1、凡修習使用電腦及網路通訊課程、語言實習器材課程者(課程名稱前有"0″符號),需 繳交相關使用費用(已於註冊學雜費繳費單內支付者,不需再繳)。

2、繳費注意事項:

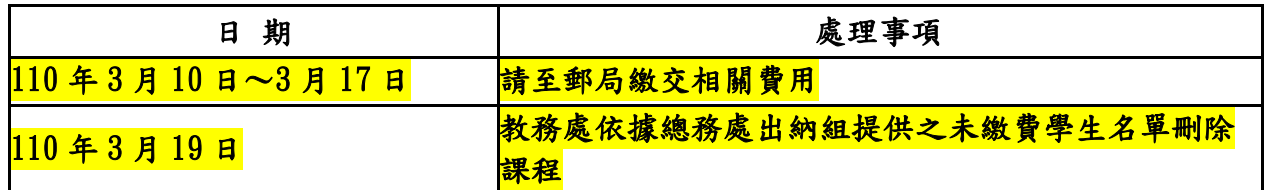

3、3/15–3/22 請同學上網確認本學期課表:

世新大學校網→學生→資訊服務→學生教務系統→輸入學號密碼→課務作業→SC0105-學生選 課確認

4、3/25 教務處批次確認選課。

5、109 學年度第 2 學期各學制辦理停修日期為 110/04/26 至 110/05/10。